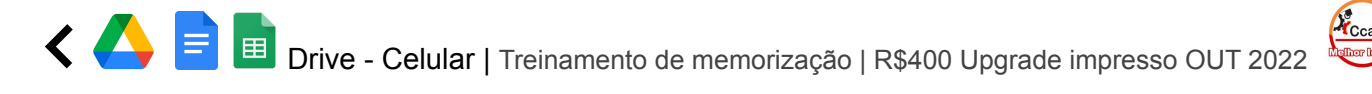

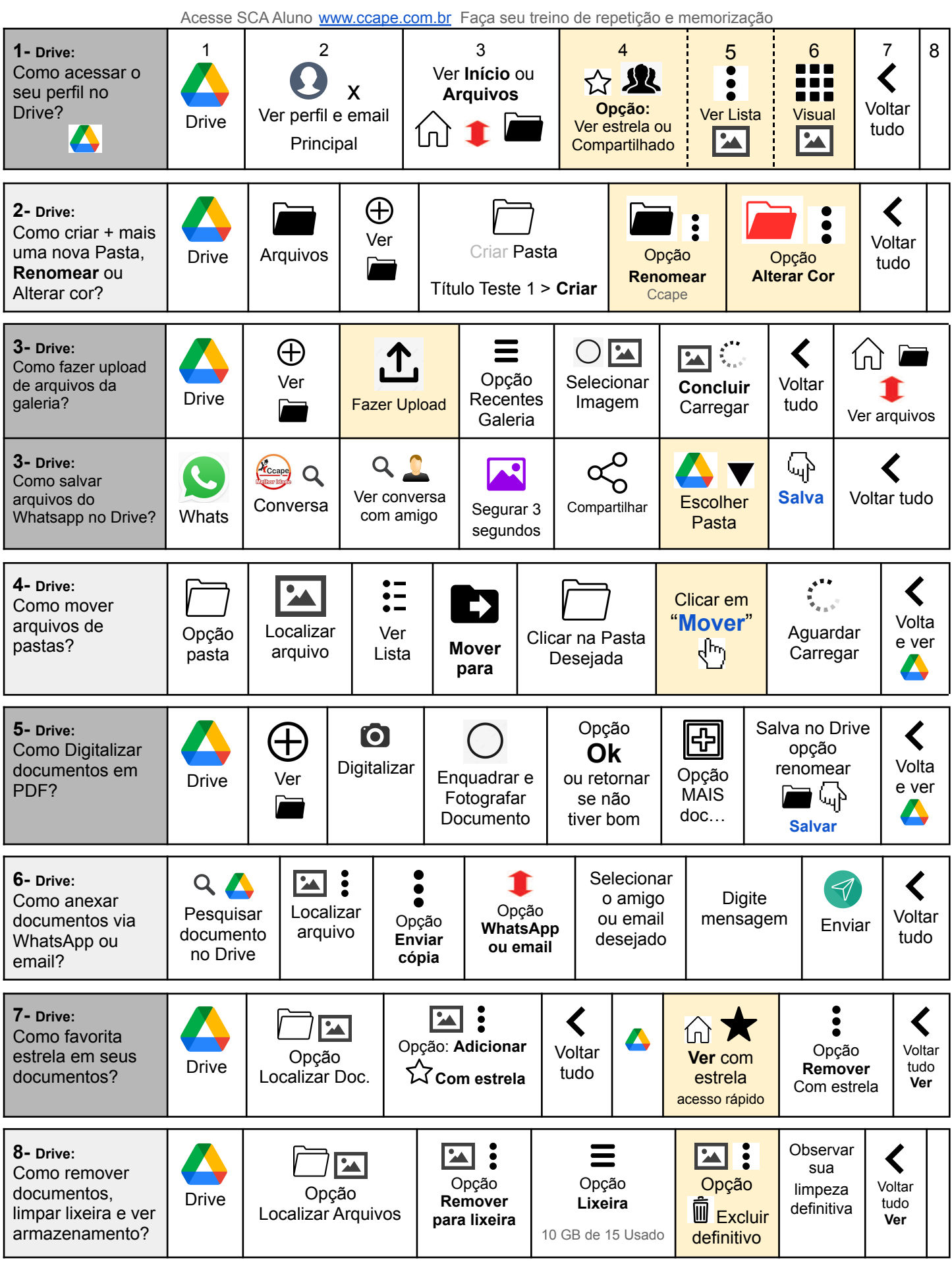

Frase do dia: "Sua visão sempre será maior do que a sua condição"

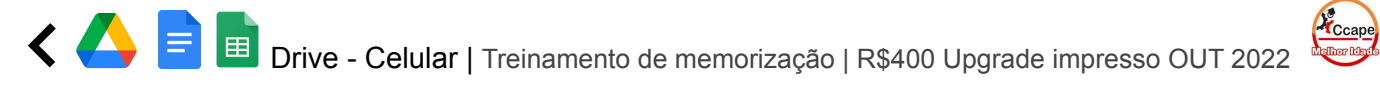

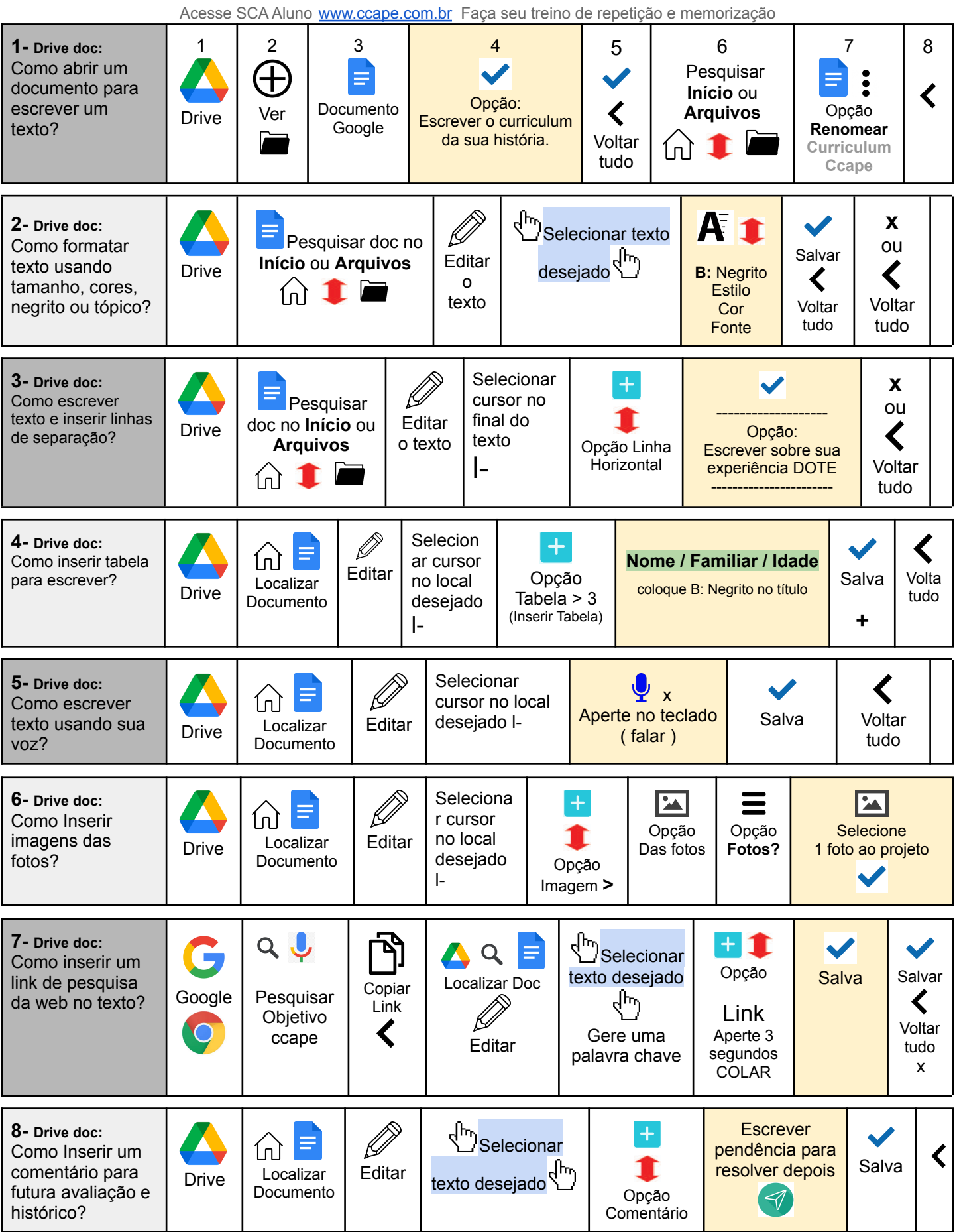

Frase do dia: "Somente você pode fazer o que quiser"

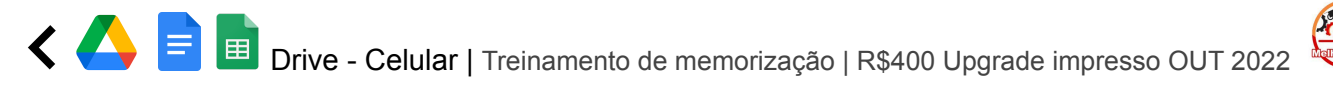

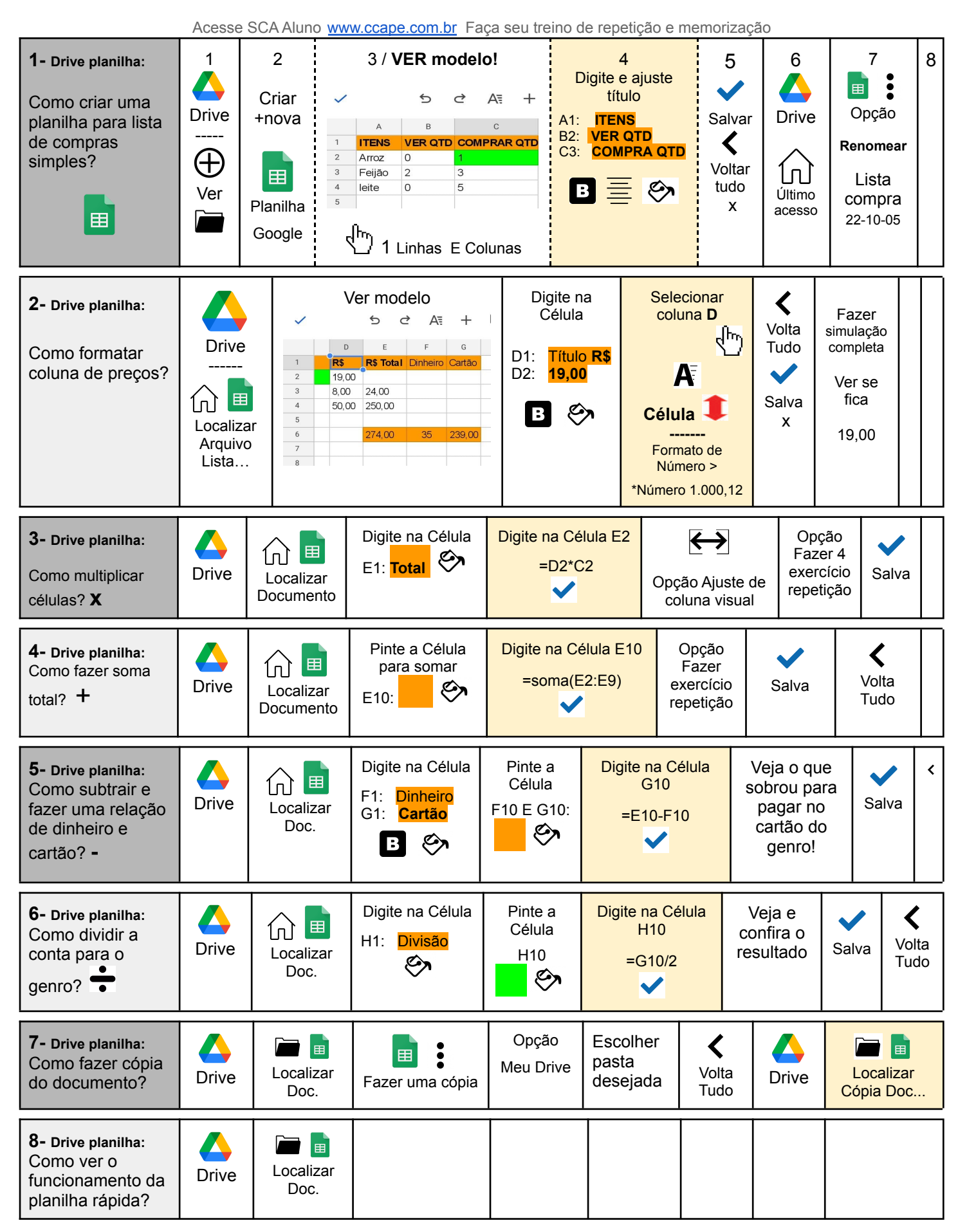

Frase do dia: "Quanto mais habilidade no seu dia, menos tempo será perdido em sua vida"